# AVANTI Funkcody FCS-2

### **Wichtig !**

Das Funkcody FCS-2 hat die Schutzart IP54 und kann im Freien an wettergeschützter Stelle montiert werden. Testen Sie die Funkreichweite des Funkcodys bevor Sie das Gerät endgültig befestigen. Bei schwächerwerdender Batterie kann die Reichweite des Funksignals um bis zu 39% reduziert werden. Vermeiden Sie eine Montage direkt an einer metallischen Struktur.

### **Mechanische Montage**

- 1. Entfernen Sie vorsichtig wie in Abb. 1 gezeigt die Tatstaturabdeckung.
- 2. Lösen Sie die 2 Inbusschrauben und entfernen Sie das Tastaturgehäuse
- 3. Befestigen Sie die Montageplatte wie in Abb.2 gezeigt
- 4. Verschrauben Sie die Tastatur wieder mit der Montageplatte
- 4. Setzen Sie die Tastaturabdeckung wieder ein

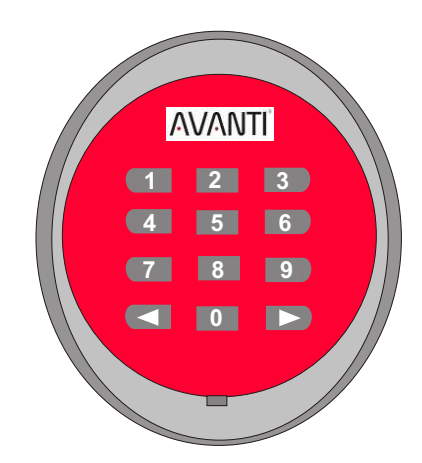

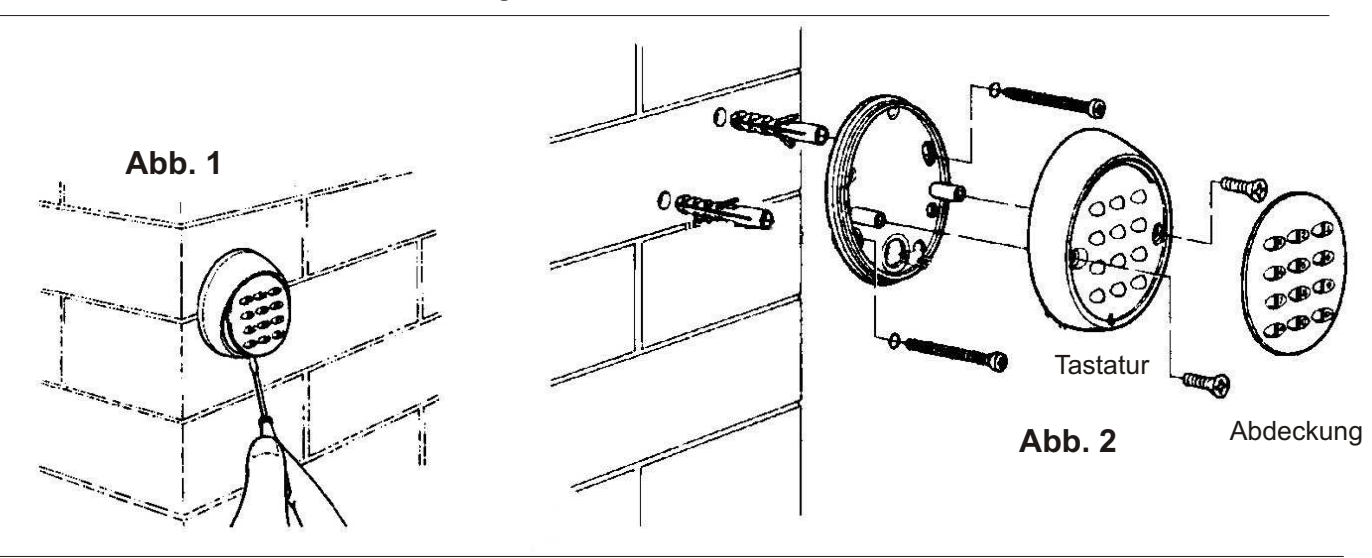

### **Das Funkcody verfügt über 2 Sendekanäle. Es können 2 getrennte Anwendungen angesteuert werden.** Mit der Taste wird Kanal 1 und mit der Taste **De wird Kanal 2 ausgewählt!**

### **Betriebszustandssignale des Funkcodys**

- 1 kurzer Ton Normaler Ton beim drücken einer Taste
- 1 langer Ton Sendesignal Code wurde erfolgreich gesendet
- 3 lange Töne Änderung des Passiercodes erfolgreich
- 5 kurze Töne Falscher Passiercode
- 10 kurze Töne Batterie wechseln

### **Das Funkcody wird mit folgender Tastenkombination ausgeliefert:**

Werkseinstellung Kanal 1 **4** + 11 Werkseinstellung Kanal 2 **+** 22

### **Programmierung**

Bei den nachfolgenden Programmierschritten müssen zügig ausgeführt werden. Sollte es bei der Programmierung zu einer Unterbrechung von mehr als 6 Sekunden kommen, schaltet das Funkcody in den Ruhezustand. Die Programmierung muß neu gestartet werden.

Es können je Kanal zwischen 2 und max. 8 Zahlen gewählt werden.

**Jede Zahl der kann nur einmal je Code verwendet werden !**

## **Notieren Sie sich unbedingt den** *neuen* **persönlichen Code, da dieser für eine erneute Codänderung benötigt wird !**

### **Passiercode für Kanal 1 programmieren**

( Es können max. 8 Zahlen gewählt werden )

- **1**. Drücken Sie die Taste ond halten Sie die Taste gedrückt
- **.** 2. Gleichzeitig kurz die Taste
- **a** 3. Taste **0** loslassen
- ! 4. Geben Sie die Werkseinstellung **11** ein und drücken dann die Taste
- 5. Geben Sie den neuen Passiercode ein (max. 8 Zahlen) dann Taste der drücken
- ! 6. Wiederholen Sie den Schritt 5

 **Wenn Sie 1 langen Pieptöne hören, war die Programmierung erfolgreich** *Zur erneuten Änderung des Passiercodes geben Sie in Schritt 4 den zuletzt Vergebenen Code ein !*

### **Passiercode für Kanal 2 programmieren**

( Es können max. 8 Zahlen gewählt werden )

- 1. Drücken Sie die Taste **von die und halten Sie die Taste gedrückt**
- **.** 2. Gleichzeitig kurz die Taste **Deutschlanden**
- **a** 3. Taste 0 loslassen
- **4. Geben Sie die Werkseinstellung 22 ein und drücken dann die Taste**
- 5. Geben Sie den neuen Passiercode ein (max. 8 Zahlen) dann Taste bei drücken
- ! 6. Wiederholen Sie den Schritt 5

 **Wenn Sie 1 langen Pieptöne hören, war die Programmierung erfolgreich** *Zur erneuten Änderung des Passiercodes geben Sie in Schritt 4 den zuletzt Vergebenen Code ein !*

### **Neuen Passiercode für Kanal 1 in den Funkempfänger einlernen**

- ! 1. Drücken Sie kurz die Lerntaste ( LEARN ) am Funkempfänger oder Torantrieb
- 2. Tippen Sie den Passiercode für Kanal 1 ein und drücken Sie dann Taste

### **Neuen Passiercode für Kanal 2 in den Funkempfänger einlernen**

- ! 1. Drücken Sie kurz die Lerntaste ( LEARN ) am Funkempfänger oder Torantrieb
- 2. Tippen Sie den Passiercode für Kanal 2 ein und drücken Sie dann Taste

#### **Technische Daten**

2 Sendekanäle mit individuellen Codes ( max. 8 Zahlen je Kanal ) Sendefrequenz 433,92 Mhz, Rolling Code

Reichweite im Freien ca. 100 m, in Bebauung ca. 25m ( umgebungsabhängig ) Stromversorgung 2 Batterien CR 2032

Lebensdauer Batterie: 1,5 Jahre bei max. 10 Sendeimpulsen pro Tag

Bei schwächer werdender Batterie kann sich die Reichweite um bis zu 30% verringern. Schutzgrad IP54

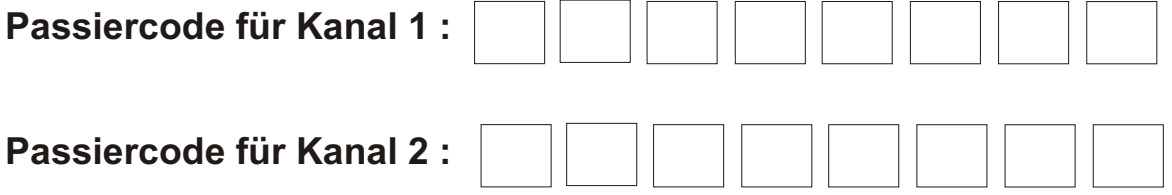

AVANTI - Antriebe GmbH & Co.KG Konrad-Korte-Straße 24 D-33175 Bad Lippspringe FCS-2 V2.0